## Windows 7 Manual Install Dell Laptop With <u>Ubuntu</u> >>>CLICK HERE<<<

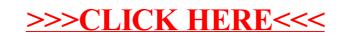